# Introduction to Computers and Java: Solutions

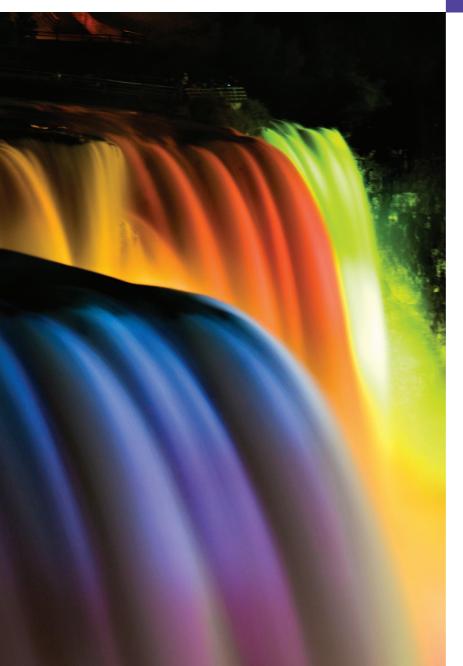

Man is still the most extraordinary computer of all. –John F. Kennedy

Good design is good business. —Thomas J. Watson, Founder of IBM

How wonderful it is that nobody need wait a single moment before starting to improve the world. —Anne Frank

## Objectives

In this chapter you'll learn:

- Exciting recent developments in the computer field.
- Computer hardware, software and networking basics.
- The data hierarchy.
- The different types of programming languages.
- Basic object-technology concepts.
- The importance of the Internet and the web.
- A typical Java programdevelopment environment.
- To test-drive a Java application.
- Some key recent software technologies.
- How computers can help you make a difference.

## **Self-Review Exercises**

| 1.1 | Fill in the blanks in each of the following statements:<br>a) The company that popularized personal computing was                                                                                                    |
|-----|----------------------------------------------------------------------------------------------------|
|     | <ul><li>ANS: Apple.</li><li>b) The computer that made personal computing legitimate in business and industry was the .</li></ul>                                                                                                    |
|     | <ul> <li>ANS: IBM Personal Computer.</li> <li>c) Computers process data under the control of sets of instructions called</li> </ul>                                                                                                    |
|     | ANS: programs.                                                                                                    |
|     | <ul> <li>d) The key logical units of the computer are the,,,,,,,,,,,,,,,,,,,,,,,,,,,,,,,,,,,,,,,,,,,,,,,,,,,,,,,,,,,,,,,,,,,,,,,,,,,,,,,,,,,,,,,,,,,,,,,,,,,,,,,,,,,,,,,,,,,,,,,,,,,,,,,,,,,,,,,,,,,,,,,,,,,,,,,,,,,,,,,,,,,,,,,,,,,,,,,,,,,,,,,,,,,,,,,,,,,,,,,,,,,,,,,,,,,,,,,,,,,,,,,,,,,,,,,,,,,,,,,,,,,,,,,,,,,,,,,,,,,,,,,,,,,,,,,,,,,,,,,,,,,,,,,,,,,,,,,,,,,,,,,,,,,,,,,,,,,,,,,,,,,,,,,,,,,</li></ul> |
|     | <b>ANS:</b> input unit, output unit, memory unit, central processing unit, arithmetic and logic unit, secondary storage unit.                                                                                                    |
|     | e) The three types of languages discussed in the chapter are, and                                                                                                    |
|     | <ul> <li>ANS: machine languages, assembly languages, high-level languages.</li> <li>f) The programs that translate high-level language programs into machine language are called</li> </ul>                                                                                                    |
|     | <ul> <li>ANS: compilers.</li> <li>g) is a smartphone operating system based on the Linux kernel and Java.</li> <li>ANS: Android.</li> </ul>                                                                                                    |
|     | <ul> <li>and a matorial in the software is generally feature complete and (supposedly) bug free, and ready for use by the community.</li> </ul>                                                                                                    |
|     | <ul> <li>ANS: Release candidate.</li> <li>i) The Wii Remote, as well as many smartphones, use a(n) which allows the device to respond to motion.</li> </ul>                                                                                                    |
|     | ANS: accelerometer.                                                                                                    |
| 1.2 | Fill in the blanks in each of the following sentences about the Java environment:<br>a) The command from the JDK executes a Java application.                                                                                                    |
|     | <ul><li>ANS: java.</li><li>b) The command from the JDK compiles a Java program.</li><li>ANS: javac.</li></ul>                                                                                                    |
|     | c) A Java program file must end with the file extension.<br>ANS: .java.                                                                                                    |
|     | d) When a Java program is compiled, the file produced by the compiler ends with the file extension.                                                                                                    |
|     | <ul><li>ANS: .class.</li><li>e) The file produced by the Java compiler contains that are executed by the Java Virtual Machine.</li></ul>                                                                                                    |
|     | ANS: bytecodes.                                                                                                    |
| 1.3 | <ul> <li>Fill in the blanks in each of the following statements (based on Section 1.6):</li> <li>a) Objects have the property ofalthough objects may know how to communicate with one another across well-defined interfaces, they normally are not allowed to know how other objects are implemented.</li> </ul>                                                                                              |
|     | <ul> <li>ANS: information hiding.</li> <li>b) Java programmers concentrate on creating, which contain fields and the set of methods that manipulate those fields and provide services to clients.</li> <li>ANS: classes.</li> </ul>                                                                                                    |

c) The process of analyzing and designing a system from an object-oriented point of view is called \_\_\_\_\_.

ANS: object-oriented analysis and design (OOAD).

d) With \_\_\_\_\_, new classes of objects are derived by absorbing characteristics of existing classes, then adding unique characteristics of their own.

ANS: inheritance.

e) \_\_\_\_\_ is a graphical language that allows people who design software systems to use an industry-standard notation to represent them.

ANS: The Unified Modeling Language (UML).

f) The size, shape, color and weight of an object are considered \_\_\_\_\_\_ of the object's class.

ANS: attributes.

### **Exercises**

**1.4** Fill in the blanks in each of the following statements:

a) The logical unit of the computer that receives information from outside the computer for use by the computer is the \_\_\_\_\_.

ANS: input unit.

b) The process of instructing the computer to solve a problem is called \_\_\_\_\_.

- ANS: computer programming.
- c) \_\_\_\_\_ is a type of computer language that uses Englishlike abbreviations for machine-language instructions.

ANS: Assembly language.

d) \_\_\_\_\_\_ is a logical unit of the computer that sends information which has already been processed by the computer to various devices so that it may be used outside the computer.

ANS: The output unit.

e) \_\_\_\_\_ and \_\_\_\_\_ are logical units of the computer that retain information.

ANS: The memory unit, the secondary storage unit.

f) \_\_\_\_\_ is a logical unit of the computer that performs calculations.

ANS: The arithmetic and logic unit (ALU).

g) \_\_\_\_\_ is a logical unit of the computer that makes logical decisions.

ANS: The arithmetic and logic unit (ALU).

h) \_\_\_\_\_ languages are most convenient to the programmer for writing programs quickly and easily.

ANS: High-level.

- i) The only language a computer can directly understand is that computer's \_\_\_\_\_\_. ANS: machine language.
- j) \_\_\_\_\_ is a logical unit of the computer that coordinates the activities of all the other logical units.

**ANS:** The central processing unit (CPU).

- **1.5** Fill in the blanks in each of the following statements:
  - a) \_\_\_\_\_ is now used to develop large-scale enterprise applications, to enhance the functionality of web servers, to provide applications for consumer devices and for many other purposes.

ANS: Java.

b) \_\_\_\_\_ initially became widely known as the development language of the UNIX operating system.

ANS: C.

© 2012 Pearson Education, Inc., Upper Saddle River, NJ. All Rights Reserved.

c) The Web 2.0 company \_\_\_\_\_ is the fastest growing company ever.

ANS: Foursquare.

d) The \_\_\_\_\_ programming language was developed by Bjarne Stroustrup in the early 1980s at Bell Laboratories.

**ANS:** C++.

**1.6** Fill in the blanks in each of the following statements:

a) Java programs normally go through five phases—\_\_\_\_, \_\_\_\_, \_\_\_\_, \_\_\_\_, \_\_\_\_, \_\_\_\_,

ANS: edit, compile, load, verify, execute.

b) A(n) \_\_\_\_\_ provides many tools that support the software development process, such as editors for writing and editing programs, debuggers for locating logic errors in programs, and many other features.

ANS: integrated development environment (IDE).

c) The command java invokes the \_\_\_\_\_, which executes Java programs.

ANS: Java Virtual Machine (JVM).

 A(n) \_\_\_\_\_\_ is a software application that simulates a computer, but hides the underlying operating system and hardware from the programs that interact with it.

**ANS:** virtual machine (VM).

e) The \_\_\_\_\_ takes the .class files containing the program's bytecodes and transfers them to primary memory.

ANS: class loader.

f) The \_\_\_\_\_\_ examines bytecodes to ensure that they are valid.

ANS: bytecode verifier.

- 1.7 Explain the two compilation phases of Java programs.
  - **ANS:** The two compilation phases that Java programs typically go through include one in which source code is translated into bytecodes which are portable across JVMs and a second in which the bytecodes are translated into machine language for the actual computer on which the program executes. In early Java versions, the JVM was simply an interpreter for Java bytecodes. This caused most Java programs to execute slowly because the JVM would interpret and execute one bytecode at a time. Today's JVMs typically execute bytecodes using a combination of interpretation and so-called just-in-time (JIT) compilation. In this process, The JVM analyzes the bytecodes as they are interpreted, searching for hot spots—parts of the bytecodes that execute frequent-ly. For these parts, a just-in-time (JIT) compiler—known as the Java HotSpot compiler—translates the bytecodes into the underlying computer's machine language. When the JVM encounters these compiled parts again, the faster machine-language code executes.

**1.8** You are probably wearing on your wrist one of the world's most common types of objects a watch. Discuss how each of the following terms and concepts applies to the notion of a watch: object, attributes, behaviors, class, inheritance (consider, for example, an alarm clock), abstraction, modeling, messages, encapsulation, interface and information hiding.

**ANS:** The entire watch is an object that is composed of many other objects (such as the moving parts, the band, the face, etc.) Watch attributes are time, color, band, style (digital or analog), etc. The behaviors of the watch include setting the time and getting the time. A watch can be considered a specific type of clock (as can an alarm clock). With that in mind, it is possible that a class called Clock could exist from which other classes such as watch and alarm clock could inherit the basic features in the clock. The watch is an abstraction of the mechanics needed to keep track of the time. The user of the watch does not need to know the mechanics of the watch in

order to use it; the user only needs to know that the watch keeps the proper time. In this sense, the mechanics of the watch are encapsulated (hidden) inside the watch. The interface to the watch (its face and controls for setting the time) allows the user to set and get the time. The user is not allowed to directly touch the internal mechanics of the watch. All interaction with the internal mechanics is controlled by the interface to the watch. The data members stored in the watch are hidden inside the watch and the member functions (looking at the face to get the time and setting the time) provide the interface to the data.

## **Making a Difference**

Throughout the book we've included Making a Difference exercises in which you'll be asked to work on problems that really matter to individuals, communities, countries and the world. For more information about worldwide organizations working to make a difference, and for related programming project ideas, visit our Making a Difference Resource Center at www.deitel.com/makingadifference.

**1.9** *(Test Drive: Carbon Footprint Calculator)* Some scientists believe that carbon emissions, especially from the burning of fossil fuels, contribute significantly to global warming and that this can be combatted if individuals take steps to limit their use of carbon-based fuels. Organizations and individuals are increasingly concerned about their "carbon footprints." Websites such as TerraPass

```
www.terrapass.com/carbon-footprint-calculator/
```

and Carbon Footprint

```
www.carbonfootprint.com/calculator.aspx
```

provide carbon footprint calculators. Test-drive these calculators to determine your carbon footprint. Exercises in later chapters will ask you to program your own carbon footprint calculator. To prepare for this, research the formulas for calculating carbon footprints.

**1.10** *(Test Drive: Body Mass Index Calculator)* By recent estimates, two-thirds of the people in the United States are overweight and about half of those are obese. This causes significant increases in illnesses such as diabetes and heart disease. To determine whether a person is overweight or obese, you can use a measure called the body mass index (BMI). The United States Department of Health and Human Services provides a BMI calculator at www.nhlbisupport.com/bmi/. Use it to calculate your own BMI. An exercise in Chapter 2 will ask you to program your own BMI calculator. To prepare for this, research the formulas for calculating BMI.

**1.11** *(Attributes of Hybrid Vehicles)* In this chapter you learned the basics of classes. Now you'll begin "fleshing out" aspects of a class called "Hybrid Vehicle." Hybrid vehicles are becoming increasingly popular, because they often get much better mileage than purely gasoline-powered vehicles. Browse the web and study the features of four or five of today's popular hybrid cars, then list as many of their hybrid-related attributes as you can. For example, common attributes include city-miles-pergallon and highway-miles-per-gallon. Also list the attributes of the batteries (type, weight, etc.).

#### ANS:

- Manufacturer
- Type of Hybrid—Battery hybrid (Hybrid Electric Vehicles), Plug-in hybrid, Fuel cell etc.
- Driver feedback system—so the driver can monitor fuel efficiency based on their driving
- Energy recovery-for example, regenerative breaking
- Carbon footprint—tons of CO<sub>2</sub> per year
- · Fuel capacity
- City-miles-per-gallon

© 2012 Pearson Education, Inc., Upper Saddle River, NJ. All Rights Reserved.

- Highway-miles-per-gallon
- Two-mode hybrid propulsion system
- Engine size—V6, V8, etc.
- Vehicle type—SUV, crossover, compact, mid-size, etc.
- Seating capacity
- Horse power
- Drive train (front wheel drive, all wheel drive)
- Top speed
- Torque
- Price

**1.12** *(Gender Neutrality)* Many people want to eliminate sexism in all forms of communication. You've been asked to create a program that can process a paragraph of text and replace gender-specific words with gender-neutral ones. Assuming that you've been given a list of gender-specific words and their gender-neutral replacements (e.g., replace "wife" by "spouse," "man" by "person," "daughter" by "child" and so on), explain the procedure you'd use to read through a paragraph of text and manually perform these replacements. How might your procedure generate a strange term like "woperchild," which is actually listed in the Urban Dictionary (www.urbandictionary.com)? In Chapter 4, you'll learn that a more formal term for "procedure" is "algorithm," and that an algorithm specifies the steps to be performed and the order in which to perform them.

ANS: Search through the entire paragraph for a word such as "wife" and replace every occurrence with "spouse." Repeat this searching process for every gender specific word in the list. You could accidentally get a word like "woperchild" if you are not careful about how you perform replacements. For example, the word "man" can be part of a larger word, like "woman." So, replacing every occurrence of "man" can yield strange results. Consider the process of replacing "man" with "person" then replacing "son" with "child." If you encounter the word "woman," which contains the word "man," you'd replace "man" with "person" resulting in the word "woperson." In a subsequent pass you'd encounter "woperson" and replace "son" with "child" resulting in the "woperchild."

**1.13** *(Privacy)* Some online email services save all email correspondence for some period of time. Suppose a disgruntled employee of one of these online email services were to post all of the email correspondences for millions of people, including yours, on the Internet. Discuss the issues.

**1.14** (*Programmer Responsibility and Liability*) As a programmer in industry, you may develop software that could affect people's health or even their lives. Suppose a software bug in one of your programs were to cause a cancer patient to receive an excessive dose during radiation therapy and that the person is either severely injured or dies. Discuss the issues.

**1.15** (2010 "Flash Crash") An example of the consequences of our excessive dependency on computers was the so-called "flash crash" which occurred on May 6, 2010, when the U.S. stock market fell precipitously in a matter of minutes, wiping out trillions of dollars of investments, and then recovered within minutes. Use the Internet to investigate the causes of this crash and discuss the issues it raises.